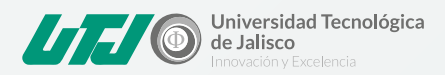

Hemos habilitado un canal de comunicación adicional para el seguimiento a tus solicitudes de soporte técnico de las plataformas de Classroom, Meet y Moodle.

Este canal es para apoyarte en alguna duda técnica, seguimiento a un folio ya atendido, y/o para conocer el estatus de tu solicitud.

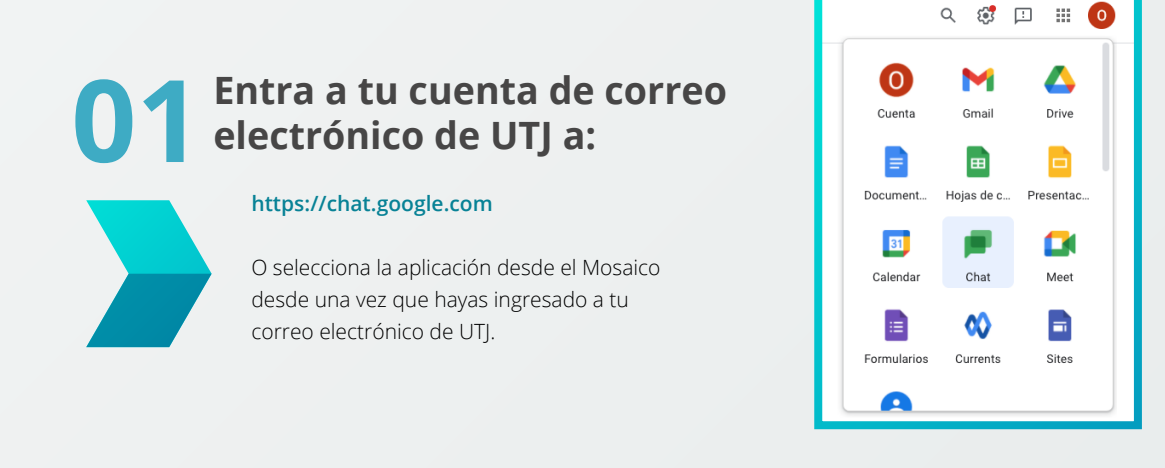

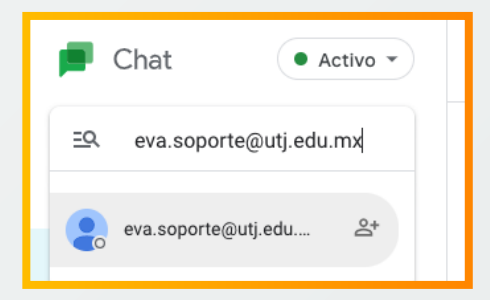

## **02 Del lado izquierdo, ingresa la dirección de correo**

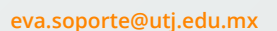

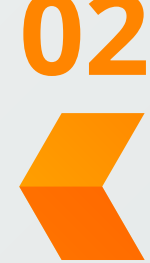

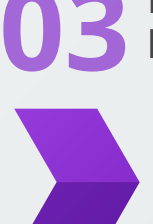

## **03 Envía un mensaje exponiendo la duda que tengas**

En caso de ser necesario, puedes enviar una solicitud de videollamada Meet, dando clic en en el ícono correspondiente.

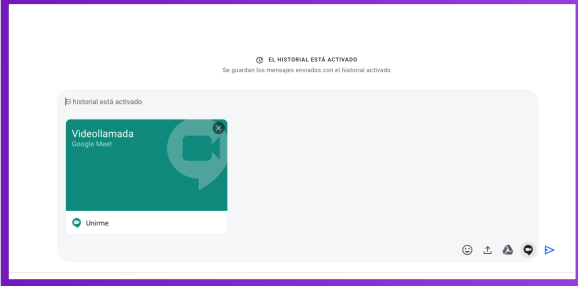

## **Nota:**

Para atenderte de mejor manera, es importante haber llenado el formulario de solicitud soporte técnico previamente:

https://forms.gle/rUbiL5JwJdHuBnzn7

**"Horario de atención personalizada de Lunes a Viernes de 7:00 a 21:20 hrs."**

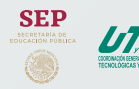

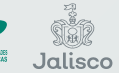

**)**<br>A Innovación, Ciencio<br>Ta y Tecnología